## Dsc Alarm [Installer](http://documents.documentget.ru/to.php?q=Dsc Alarm Installer Code Reset) Code Reset >[>>>CLICK](http://documents.documentget.ru/to.php?q=Dsc Alarm Installer Code Reset) HERE<<<

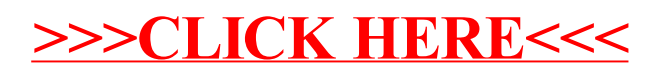